# CS 61C MR, Spark, WSC, RAID, ECC Spring 2021 Discussion 14: April 26, 2021

## 1 Pre-Check

This section is designed as a conceptual check for you to determine if you conceptually understand and have any misconceptions about this topic. Please answer true/false to the following questions, and include an explanation:

For more information on higher level vs. lower level, visit https://en.wikipedia.org/wiki/Highand low-level

The higher the PUE the more efficient the datacenter is.

#### False. The ideal PUE is 1.0.

Hamming codes can detect any type of data corruption.

False. They cannot detect all three bit errors.

All RAID levels improve reliability.

False. Raid 0 actually decreases reliability.

### 2 Hamming ECC

Recall the basic structure of a Hamming code. We start out with some bitstring, and then add parity bits at the indices that are powers of two  $(1, 2, 8, \text{etc.})$ . We don't assign values to these parity bits yet. Note that the indexing convention used for Hamming ECC is different from what you are familiar with. In particular, the 1 index represents the MSB, and we index from left-to-right. The ith parity bit  $P\{i\}$  covers the bits in the new bitstring where the *index* of the bit under the aforementioned convention,  $i$ , has a 1 at the same position as i when represented as binary. For instance, 4 is  $@b1@@$  in binary. The integers  $j$  that have a 1 in the same position when represented in binary are 4, 5, 6, 7, 12, 13, etc. Therefore, P4 covers the bits at indices 4, 5, 6, 7, 12, 13, etc. A visual representation of this is:

| <b>Bit position</b>      |                | 1                | $\overline{2}$   | 3                | $\Delta$         | 5                | 6                | 7                | 8  | $\overline{9}$   | 10     | 11                  | 12                  | 13                  | 14                  | 15                  | 16 | 17               | 18                  | 19                  | 20           |          |
|--------------------------|----------------|------------------|------------------|------------------|------------------|------------------|------------------|------------------|----|------------------|--------|---------------------|---------------------|---------------------|---------------------|---------------------|----|------------------|---------------------|---------------------|--------------|----------|
| <b>Encoded data bits</b> |                | p1               | p <sub>2</sub>   | d1               | p4               | d2               | d3               | dd               | p8 | d5               | d6     | d7                  | d8                  | d9                  | d10                 | d11                 |    |                  | p16 d12 d13 d14 d15 |                     |              |          |
| Parity<br>bit            | p1             | $\boldsymbol{x}$ |                  | $\boldsymbol{x}$ |                  | $\boldsymbol{x}$ |                  | $\boldsymbol{x}$ |    | $\boldsymbol{x}$ |        | $\boldsymbol{x}$    |                     | $\boldsymbol{x}$    |                     | $\chi$              |    | $\boldsymbol{x}$ |                     |                     |              |          |
|                          | p <sub>2</sub> |                  | $\boldsymbol{x}$ | $\boldsymbol{x}$ |                  |                  | $\boldsymbol{x}$ | $\boldsymbol{x}$ |    |                  | v<br>₩ | $\boldsymbol{\chi}$ |                     |                     | $\boldsymbol{x}$    | $\boldsymbol{x}$    |    |                  | $\mathbf{v}$<br>↗   | $\boldsymbol{\chi}$ |              | $\cdots$ |
|                          | p4             |                  |                  |                  | $\boldsymbol{x}$ |                  | $\chi$           | $\boldsymbol{x}$ |    |                  |        |                     | $\boldsymbol{x}$    | $\boldsymbol{x}$    | $\boldsymbol{\chi}$ | $\boldsymbol{x}$    |    |                  |                     |                     |              |          |
| coverage                 | p8             |                  |                  |                  |                  |                  |                  |                  | X  | $\boldsymbol{x}$ |        | $\boldsymbol{x}$    | $\boldsymbol{\chi}$ | $\boldsymbol{\chi}$ | $\boldsymbol{\chi}$ | $\boldsymbol{\chi}$ |    |                  |                     |                     |              |          |
|                          | p16            |                  |                  |                  |                  |                  |                  |                  |    |                  |        |                     |                     |                     |                     |                     |    |                  | X                   |                     | $\mathbf{v}$ |          |

Source: **[https://en.wikipedia.org/wiki/Hamming](https://en.wikipedia.org/wiki/Hamming_code) code**

2 MR, Spark, WSC, RAID, ECC

 $\boxed{2.1}$  How many bits do we need to add to  $0.011_2$  to allow single error correction?

m parity bits can cover bits 1 through  $2^m - 1$ , of which  $2^m - m - 1$  are data bits. Thus, to cover 4 data bits, we need 3 parity bits.

| 2.2 | Which locations in  $0011_2$  would parity bits be included?

Using P to represent parity bits:  $PP0P011_2$ 

 $\boxed{2.3}$  Which bits does each parity bit cover in  $0.011_2$ ?

Parity bit 1: 1, 3, 5, 7 Parity bit 2: 2, 3, 6, 7 Parity bit 3: 4, 5, 6, 7

 $\boxed{2.4}$  Write the completed coded representation for  $0.011_2$  to enable single error correction. Assume that we set the parity bits so that the bits they cover have even parity.

1000011<sup>2</sup>

2.5 How can we enable an additional double error detection on top of this?

Add an additional parity bit over the entire sequence.

 $\boxed{2.6}$  Find the original bits given the following SEC Hamming Code: 0110111<sub>2</sub>. Again, assume that the parity bits are set so that the bits they cover have even parity.

```
Parity group 1: error
Parity group 2: okay
Parity group 4: error
To find the incorrect bit's index, we simply sum up the indices of all the erroneous
bits.
Incorrect bit: 1+4=5, change bit 5 from 1 to 0: 0110011_20110011_2 \rightarrow 1011_2
```
 $\sqrt{2.7}$  Find the original bits given the following SEC Hamming Code: 1001000<sub>2</sub>

Parity group 1: error Parity group 2: okay Parity group 4: error Incorrect bit:  $1 + 4 = 5$ , change bit 5 from 1 to 0:  $1001100<sub>2</sub>$  $1001100_2 \rightarrow 0100_2$ 

#### 3 RAID

3.1 Fill out the following table:

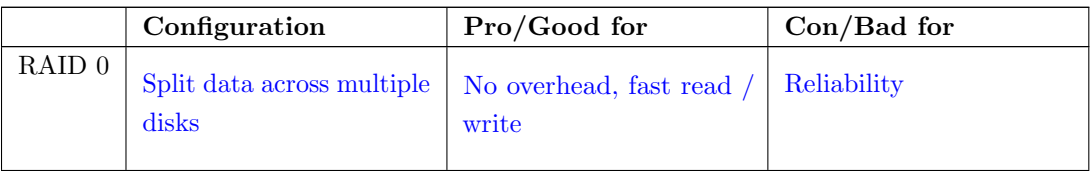

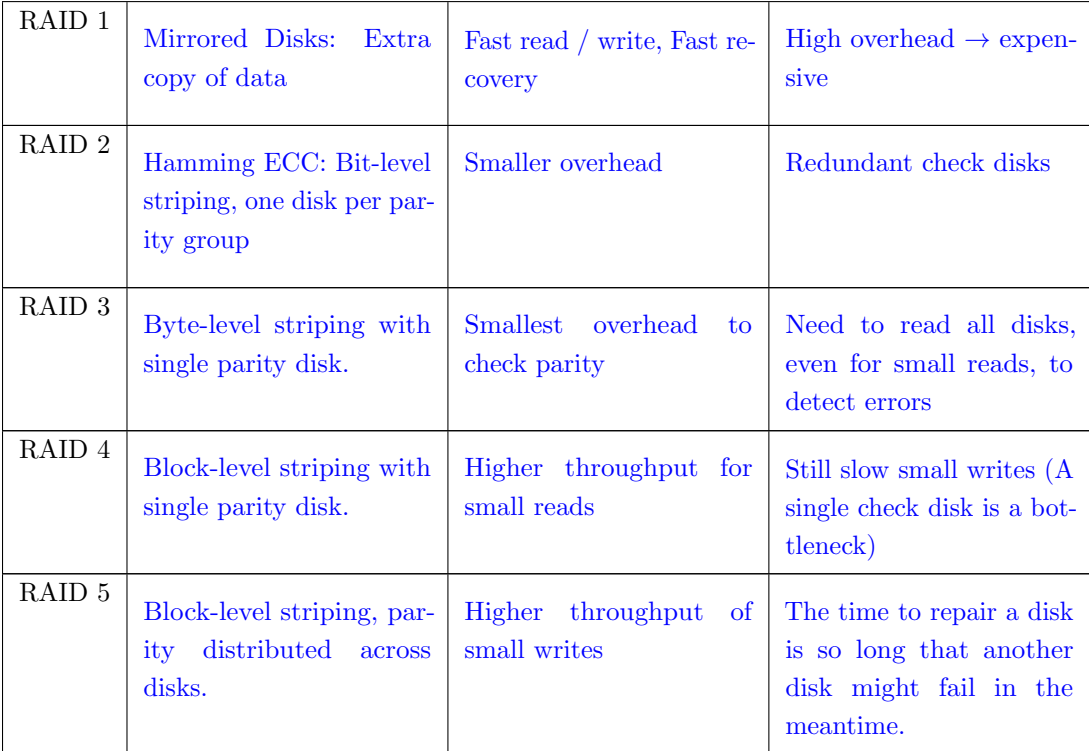

### 4 Warehouse-Scale Computing

Sources speculate Google has over 1 million servers. Assume each of the 1 million servers draw an average of 200W, the PUE is 1.5, and that Google pays an average of 6 cents per kilowatt-hour for datacenter electricity.

4.1 Estimate Google's annual power bill for its datacenters.

 $1.5 \cdot 10^6$  servers  $\cdot 0.2$ kW/server  $\cdot \$0.06$ /kW-hr  $\cdot 8760$  hrs/yr  $\approx \$157.68$  M/year

4.2 Google reduced the PUE of a 50,000-machine datacenter from 1.5 to 1.25 without decreasing the power supplied to the servers. What's the cost savings per year?

 $PUE = \frac{\text{Total building power}}{\text{IT equipment power}} \implies Savings \propto (PUE_{old} - PUE_{new}) * \text{IT equipment power}$  $(1.5-1.25)\cdot\overline{50000}$  servers $\cdot0.2$ kW/server $\cdot\$0.06$ /kW-hr $\cdot8760$ hrs/yr ≈ \$1.314 M/year